IBM Cúram Social Program Management Versão 6.0.5

# *Guia do Cúram Funded Program Management*

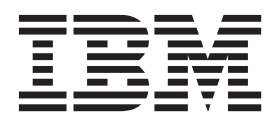

**Nota**

Antes de usar essas informações e o produto suportado por elas, leia as informações em ["Avisos" na página 11](#page-18-0)

#### **Revisado: Março 2014**

Esta edição aplica-se ao IBM Cúram Social Program Management v6.0.5 e a todas as liberações subsequentes, até que seja indicado de outra forma em novas edições.

Licensed Materials - Property of IBM.

#### **© Copyright IBM Corporation 2012, 2013.**

© Cúram Software Limited. 2011. Todos os direitos reservados.

# **Índice**

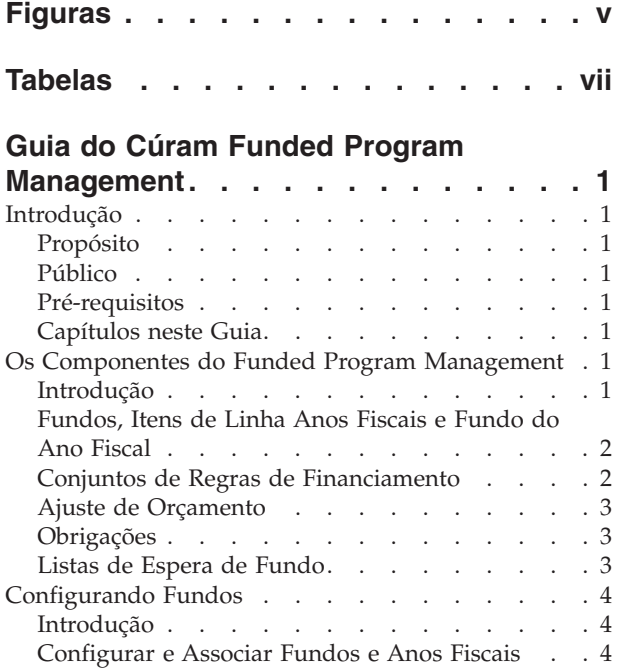

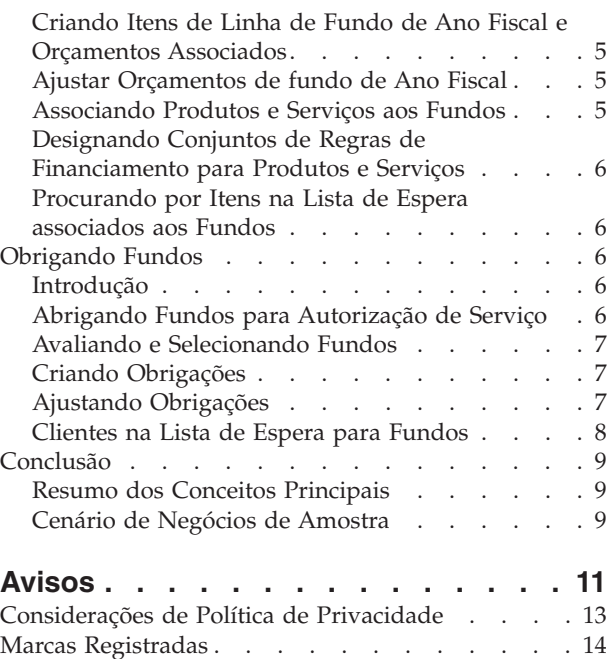

# <span id="page-4-0"></span>**Figuras**

# <span id="page-6-0"></span>**Tabelas**

[1. Descrição dos Status da Lista de Espera . . . 8](#page-15-0)

# <span id="page-8-0"></span>**Guia do Cúram Funded Program Management**

A Gestão do Programa Financiado é usada para gerenciar fundos que podem ser destinados a clientes que necessitem de assistência. Ela é integrada ao Gerenciamento de Provedores do Cúram. Os fundos podem ser usados para o pagamento direto de provedores por seus serviços.

## **Introdução**

## **Propósito**

A propósito deste guia é fornecer uma visão geral de negócios do Cúram Funded Program Management™. O Funded Program Management foi configurado para trabalhar em conjunto com o produto Cúram Child Care™. Observe, entretanto, que as agências SEM podem optar por customizar o Funded Program Management para o trabalho com seus próprios produtos.

## **Público**

Este guia é destinado a qualquer leitor interessado em entender os conceitos de negócios do Funded Program Management.

## **Pré-requisitos**

É interessante compreender as informações a seguir antes de ler este guia:

- v Participantes (consulte o Guia do Participante Cúram)
- v Produtos e casos (consulte o Guia do Cúram Integrated Case Management)
- v Cúram Provider Management™ (consulte o Guia do Cúram Provider Management)
- v Administração do sistema (consulte o Guia de Configuração do Sistema Cúram)

## **Capítulos neste Guia**

A lista a seguir descreve os capítulos dentro deste guia:

#### **Os Componentes do Funded Program Management**

Este capítulo apresenta os principais componentes, incluindo fundos, fundo dos anos fiscais, itens de linha do fundo de ano fiscal, ajustes de orçamentos e associação de fundos aos produtos e serviços e conjuntos de regras.

#### **Configurando Fundos**

Este capítulo fornece informações sobre como configurar fundos.

#### **Obrigando Fundos**

Este capítulo descreve como os fundos são obrigados aos clientes.

# **Os Componentes do Funded Program Management**

## **Introdução**

O Funded Program Management fornece agências SEM com a capacidade de criar e gerenciar fundos que podem, então, ser obrigado a clientes com necessidade de

<span id="page-9-0"></span>assistência. Por exemplo, os clientes com necessidade de assistência infantil podem ser obrigados a um orçamento de um fundo de assistência infantil.

Um dos principais benefícios do Funded Program Management é sua integração com o processamento do Cúram Provider Management. Em vez de pagar clientes por suas necessidades de assistência infantil, os fundos podem ser usados para pagar diretamente os prestadores de assistência infantil autorizados por seus serviços. Isso faz com que as agências tenham um compromisso de fornecer aos clientes os fundos que precisarem.

O Funded Program Management oferece uma solução simples para serviços de financiamento. Os fundos podem ser configurados, designados para anos fiscais e associados a produtos e serviços e quantias do orçamento podem, então, ser obrigadas a clientes no recebimento desses serviços. Este capítulo descreve em mais detalhes os componentes do Funded Program Management e como ele funciona.

### **Fundos, Itens de Linha Anos Fiscais e Fundo do Ano Fiscal**

Os fundos são definidos de acordo com seus próprios períodos ativos, suas associações de anos fiscais e suas associações de produtos e serviços. O período ativo de um fundo é definido por datas de início e de encerramento. A partir da data de início até a data de encerramento, as quantias podem ser obrigadas a partir do fundo para os clientes.

Os anos fiscais são períodos usados para acompanhamento de orçamentos do fundo do ano fiscal. O propósito da associação de anos fiscais com fundos é configurar orçamentos previstos para um período de tempo gerenciável, ou seja, geralmente, um ano fiscal. Um ano fiscal pode ser associado a um fundo contanto que seu período ativo esteja dentro do período ativo do fundo.

Um item de linha do fundo do ano fiscal contém detalhes do dinheiro disponível em uma fonte de financiamento para um fundo em um determinado ano fiscal. Um fundo do ano fiscal pode ter muitos itens de linha associados a ele. Cada item de linha contém a alocação de orçamento inicial para essa fonte de financiamento, por um período especificado.

Ao associar um item de linha do fundo do ano fiscal a um fundo do ano fiscal, o orçamento do fundo do ano fiscal é configurado para esse ano fiscal. Durante todo o fundo do ano fiscal, uma conta é automaticamente mantida aberta nas quantias de orçamento, incluindo um registro da quantia orçada original, a quantia obrigada para clientes e o orçamento restante (original menos obrigado).

A associação de produtos e serviços aos fundos permite que clientes no recibo dos produtos e serviços a serem obrigados aos fundos. Por exemplo, um cliente elegível para serviços de assistência infantil pode receber financiamento para esses serviços por meio do fundo de assistência infantil.

## **Conjuntos de Regras de Financiamento**

Os conjuntos de regras de financiamento clássico ou Cúram Express Rules (CER) podem ser aplicados em produtos e serviços para identificar fundos que podem ser obrigados e para determinar o fundo a ser utilizado com base nas prioridades da agência SEM. Além disso, esses conjuntos de regras podem ser customizados pela agência SEM para utilizar a evidência de caso para refinar ainda mais os critérios de seleção de fundos. Por exemplo, um conjunto de regras de financiamento pode ser designado a um produto de assistência infantil que inclui as regras a seguir:

- <span id="page-10-0"></span>v Se um membro da família for elegível para auxílio à renda, obter o dinheiro do fundo de auxílio à renda.
- v Se houver um filho com necessidades especiais no domicílio, obter o dinheiro do fundo de necessidades especiais.
- v Se houver ambos, então o fundo de auxílio à renda deve ser utilizado primeiro.

Os conjuntos de regras de financiamento são vinculados aos fundos por meio de associações mútuas de produto e serviço. Por exemplo, se o conjunto de regras de financiamento e o fundo de assistência infantil forem associados ao produto de assistência infantil, então o conjunto de regras de financiamento será aplicado aos clientes no recebimento do produto de assistência infantil para determinar se são elegíveis para o financiamento a partir do fundo de assistência infantil.

Um conjunto de regras de financiamento padrão é fornecido. Este conjunto de regras básico pode ser designado a produtos e serviços e é utilizado na determinação da prioridade de quais fundos usar para um determinado produto ou serviço.

### **Ajuste de Orçamento**

Há dois tipos de ajuste de orçamento que podem ser aplicados em um item de linha do fundo do ano fiscal. O Orçamento, também chamado de alocação inicial, detalha a soma de dinheiro designado a um item de linha do fundo do ano fiscal na criação. O Ajuste de Orçamento detalha quaisquer ajustes realizados na alocação de orçamento inicial. Isso permite que o saldo de um item de linha do fundo do ano fiscal seja aumentado ou diminuído dependendo das circunstâncias financeiras dos negócios.

#### **Obrigações**

Uma obrigação detalha a quantia obrigada para um cliente a partir de um fundo do ano fiscal. Uma obrigação, quando criada, impacta o saldo orçado do fundo do ano fiscal pelo valor da quantia de obrigação. Os fundos podem ser configurados para permitir uma obrigação, mesmo se ela enviar o saldo de orçamento negativo. O Funded Program Management usa uma lógica padrão que aloca uma obrigação para o fundo do ano fiscal no qual é iniciado o período de obrigação. $\triangle$ .

Os detalhes da obrigação podem ser ajustados se necessário, se, por exemplo, a quantia ou período da obrigação for alterado. Uma atualização para uma obrigação pode afetar o período ao qual se aplica a obrigação ou a quantia da obrigação e o saldo orçado.

#### **Listas de Espera de Fundo**

As listas de espera de fundo permitem que clientes sejam colocados em uma lista de espera por um fundo do ano fiscal quando os fundos forem insuficientes para cobrir a quantia integral de uma obrigação e onde um saldo de fundo não puder ficar abaixo de zero. O fundo deve ser configurado para ativar a lista de espera. Por exemplo, quando um cliente for autorizado a receber serviços de assistência infantil e, por sua vez, uma solicitação de obrigação for recebida para o fundo de assistência infantil, se o fundo de assistência infantil não tiver uma quantia suficiente para cobrir a obrigação, a obrigação em excesso não é permitida e a lista de espera é configurada, o cliente é colocado em uma lista de espera para esse fundo do ano fiscal.

<span id="page-11-0"></span>Quando os fundos são disponibilizados, uma ou mais solicitações para obrigar fundos em nome do cliente para os itens do plano de caso de assistência infantil podem ser reavaliadas, e a obrigação associada ao fundo do ano fiscal pode ser processada.

Os clientes recebem uma posição da linha de espera que permite as agências SEM gerenciarem a prioridade e processarem justamente as entradas na lista de espera de acordo com suas políticas. Cada entrada na lista de espera também possui uma data de expiração. Nessa data, o sistema expirará a entrada na lista de espera e notificará o revisor sobre sua expiração. Um log de transações do caso também é criado para reconhecer que a entrada na lista de espera expirou.

## **Configurando Fundos**

### **Introdução**

O componente de administração do Funded Program Management fornece administradores de fundos com a capacidade de:

- v Configurar e Associar fundos e anos fiscais
- v Criar itens de linha de fundo do ano fiscal e orçamentos associados
- v Ajustar orçamentos de fundo de ano fiscal
- v Associar produtos e serviços aos fundos
- v Designar conjuntos de regras para produtos e serviços

**Importante:** Os administradores de fundos devem ter os direitos de acesso de segurança apropriados para configurar fundos. O SID do Funded Program Management deve ser incluído na função de usuário do administrador para que o administrador seja capaz de configurar fundos.

## **Configurar e Associar Fundos e Anos Fiscais**

A configuração de fundos do Funded Program Management inicia com a criação do fundo e do ano fiscal. O fundo e os anos fiscais relevantes são associados uns com os outros. Isso estabelece o período de tempo durante o qual um fundo está ativo, e os anos fiscais aos quais ele é associado durante esse período de tempo. Rapidamente, a configuração de um fundo inclui as etapas a seguir:

- 1. A criação do fundo que inclui a definição do nome, tipo e período ativo do fundo.
- 2. A criação de um ou mais anos fiscais durante os quais um fundo está ativo; anos fiscais também possuem nomes, categorias e períodos ativos.
- 3. A associação de um ano fiscal a um fundo.

Para ajudar os administradores de fundos na configuração de fundos e seus anos fiscais, o componente de administração do Funded Program Management exibe a lista de anos fiscais associados ao fundo e os orçamentos para cada um desses fundos dos anos fiscais.

Os administradores do Funded Program Management podem modificar os detalhes do fundo, associar novos anos fiscais ao fundo e remover fundos. Observe, entretanto, que os fundos podem ser removidos apenas se não houver nenhuma associação ativa, incluindo saldos de fundos de anos fiscais associados e associações de fundos.

## <span id="page-12-0"></span>**Criando Itens de Linha de Fundo de Ano Fiscal e Orçamentos Associados**

Quando um fundo e um ano fiscal são associados, os itens de linha do fundo do ano fiscal podem ser incluídos nesses fundos dos anos fiscais. A criação de um item de linha do fundo do ano fiscal facilita a adição do orçamento. Um ou mais itens de linha do fundo do ano fiscal podem ser incluídos em um fundo do ano fiscal. Esses itens de linha permitem que a fonte do financiamento seja capturada. Por exemplo, financiamento federal ou estadual.

A soma das quantias orçadas do item de linha do fundo do ano fiscal representa o orçamento total para o fundo do ano fiscal. A soma das obrigações para um fundo do ano fiscal é deduzida desse total, o que permite que o administrador do fundo meça se os fundos estão se aproximando dos limites que evitariam obrigações futuras.

O item de linha do fundo do ano fiscal contém a quantia orçada para esse item de linha específico, isso inclui a alocação inicial e quaisquer ajustes nesse orçamento. Cada item de linha do fundo do ano fiscal lista a quantia de cada ajuste de orçamento e se essa quantia é um crédito ou débito.

## **Ajustar Orçamentos de fundo de Ano Fiscal**

Os administradores de fundos podem ajustar orçamentos do fundo do ano fiscal para cada item de linha do fundo do ano fiscal. Cada ajuste de orçamento possui uma data de vigência e uma quantia. As quantias de ajuste podem ser negativas ou positivas, indicando um débito ou um crédito. Um ajuste de orçamento negativo não pode exceder o orçamento restante disponível para o fundo do ano fiscal.

## **Associando Produtos e Serviços aos Fundos**

Os fundos são associados a produtos e serviços para torná-los disponíveis aos clientes. Produtos ou serviços podem ser incluídos, modificados e visualizados. Essas associações também podem ser removidas contanto que o fundo associado ao produto ou serviço não tenha nenhuma obrigação do fundo do ano fiscal. Os administradores de fundos podem visualizar um resumo de associações relacionadas. Esse resumo é preenchido com todos os fundos associados para o produto ou serviço atualmente sendo visualizado.

As informações a seguir descrevem o processo de associação de fundos com produtos e serviços e como o Funded Program Management usa as informações capturadas:

- v Um recurso de procura é fornecido para localizar o produto ou serviço a ser associado ao fundo. O tipo de associação selecionado, ou seja, produto ou serviço, determina a procura disponível. Se 'produto' for selecionado, então a opção de procura fornece uma lista de produtos disponíveis que podem ser associados ao fundo. Se 'serviço' for selecionado, a lista de serviços disponíveis será exibida. Quando os serviços selecionados forem autorizados, os clientes no recibo desses serviços também podem ser elegíveis para o fundo.
- v Cada associação de produto ou serviço a um fundo possui um período ativo e uma prioridade. A prioridade pode ser usada para determinar a ordem na qual os fundos devem ser avaliados ao selecionar uma fonte de fundo a ser obrigada para o cliente. O produto ou serviço com uma prioridade 1 terá primeira disponibilidade aos fundos.

<span id="page-13-0"></span>v Conjuntos de regras de financiamento também são associados a produtos e serviços. Se um cliente for elegível para o serviço associado, o sistema usa o conjunto de regras para identificar os fundos a serem obrigados. Para obter informações sobre a designação de conjuntos de regras de financiamento para produtos e serviços, consulte "Designando Conjuntos de Regras de Financiamento para Produtos e Serviços".

## **Designando Conjuntos de Regras de Financiamento para Produtos e Serviços**

Os conjuntos de regras CER ou Financiamento Clássico podem ser designados a qualquer produto ou serviço. O processo inicia selecionando se o conjunto de regras se aplica a um produto ou serviço. O produto ou serviço deve, então, estar localizado no sistema. A próxima etapa no processo é procurar e selecionar o conjunto de regras na lista de conjuntos de regras disponíveis.

As associações de conjuntos de regras a produtos e serviços podem ser atualizadas e removidas. Observe, entretanto, que essas associações não devem ser removidas se forem usadas para alocar fundos para clientes. Os conjuntos de regras reais podem ser mantidos usando o Editor de Regras. Geralmente, as regras são mantidas por um desenvolvedor de regras.

É importante observar que, para que os fundos sejam obrigados para clientes, deve existir pelo menos um conjunto de regras associado ao serviço ou produto que estiver associado ao fundo. Se nenhum conjunto de regras for especificado para o serviço ou produto, então o sistema assumirá que ele não está utilizando o Fund Program Management e, assim, os fundos não serão obrigados.

## **Procurando por Itens na Lista de Espera associados aos Fundos**

Os administradores de fundos podem usar a procura da lista de espera para procurar por entradas na lista de espera. Os critérios de procura disponíveis incluem o fundo do ano fiscal, status da lista de espera, participante do caso, referência do caso, prioridade da lista de espera e datas de e/ou até de expiração da lista de espera. Selecionando o fundo do ano fiscal, os administradores podem visualizar todas as entradas na lista de espera associadas a um fundo do ano fiscal específico.

## **Obrigando Fundos**

## **Introdução**

Este capítulo fornece uma descrição detalhada de como o Funded Program Management obriga fundos aos clientes.

## **Abrigando Fundos para Autorização de Serviço**

Cada produto ou serviço associado a um fundo pode ter seus próprios acionadores para determinar se os fundos devem ser obrigados para clientes. O cenário a seguir fornece um exemplo do processo de inicialização. Por padrão, o processo de obrigação de fundos é iniciado quando as autorizações de serviços são emitidas pelo Cúram Child Care aos clientes para serviços associados aos fundos ativos.

- 1. Uma cliente solicita assistência infantil para que ela possa voltar a trabalhar.
- 2. Um prestador de assistência infantil adequado é localizado para a cliente.
- <span id="page-14-0"></span>3. A agência autoriza o prestador de assistência infantil a oferecer seus serviços de assistência infantil ao cliente aprovando o item de planejamento de assistência infantil.
- 4. A autorização desses serviços aciona o Funded Program Management para procura de fundos ativos associados ao serviço de assistência infantil.

Os fundos associados ao serviço de assistência infantil serão avaliados, antes que um seja selecionado para obrigação.

## **Avaliando e Selecionando Fundos**

A avaliação e a seleção de fundos é um dos principais processos do Funded Program Management. É durante esse processo que uma decisão é tomada, se deve ou não obrigar fundos aos clientes. No Cúram Child Care pronto para utilização do cliente, a autorização do serviço aciona esse processo. As agências SEM podem implementar seus próprios acionadores, conforme necessário. As informações a seguir detalham as etapas do processo de avaliação e seleção de fundos:

- 1. O sistema identifica o serviço ou o produto especificado, por exemplo, o serviço relacionado à autorização de serviço.
- 2. O sistema determina que, pelo menos, uma associação de fundo deve existir para o serviço ou o produto.
- 3. O sistema avalia se deve obrigar fundos procurando por um conjunto de regras de financiamento associado ao serviço ou produto especificado. Se nenhuma regra for localizada, o Funded Program Management não processará uma obrigação.
- 4. O sistema recupera os fundos associados ao produto ou serviço para criar uma lista de potenciais fundos com fundos de anos fiscais ativos.
- 5. O sistema chama o conjunto de regras de fundos associado. O conjunto de regras de amostra fornecido com o Funded Program Management classificará a lista de fundos por prioridade.
- 6. O sistema realiza um ciclo pelos fundos na lista até localizar um fundo do ano fiscal com saldo suficiente restante para cobrir a quantia da obrigação.
- 7. Se nenhum fundo do ano fiscal for localizado com fundos suficientes, então a obrigação não pode ser criada.
- 8. Se um fundo for configurado para a lista de espera, então uma entrada na lista de espera será criada para o fundo do ano fiscal.

## **Criando Obrigações**

Usando uma lógica padrão, um fundo do ano fiscal é selecionado para que uma obrigação seja criada. A quantia da obrigação é configurada para a quantia de obrigação solicitada. Como parte da criação de uma obrigação, o sistema também atualiza a quantia total obrigada para o fundo do ano fiscal correspondente e o orçamento restante. O fundo do ano fiscal pode ser configurado para aceitar obrigações e permitir que o fundo do ano fiscal seja acima do obrigado se o administrador do fundo selecionar essa configuração. Por exemplo, uma obrigação é criada para um cliente para \$500 para o fundo de assistência infantil, a quantia total obrigada para o fundo do ano fiscal é aumentada em \$500 e o orçamento restante no fundo do ano fiscal será diminuído em \$500.

## **Ajustando Obrigações**

Uma obrigação pode precisar ser ajustada em virtude de mudanças no período ou quantia da obrigação. Quando uma solicitação de obrigação é recebida, o sistema procura por uma obrigação anterior existente para essa mesma referência de

<span id="page-15-0"></span>origem. Quando os ajustes são realizados em uma quantia ou período obrigado, o sistema atualiza o registro de obrigação existente com uma quantia equivalente à obrigação geral para o período. Além disso, a quantia total obrigada e o orçamento restante para o fundo do ano fiscal correspondente serão ajustados adequadamente.

Quando uma atualização de obrigação for solicitada, o sistema verificará o fundo do ano fiscal no qual está a data de início da obrigação. Se o fundo do ano fiscal ao qual a atualização está relacionada estiver em um fundo do ano fiscal diferente para a obrigação original, o sistema reterá as informações anteriores para a obrigação como as informações históricas. Ele subtrai a quantia de obrigação anterior do Total Obrigado do fundo do ano fiscal ao qual a obrigação original foi aplicada. Ele, então, cria uma obrigação para a quantia atualizada solicitada e inclui a quantia de obrigação no total obrigado para o fundo do ano fiscal correspondente.

### **Clientes na Lista de Espera para Fundos**

Os clientes são colocados na lista de espera para fundos quando o sistema não consegue localizar os fundos associados ao produto ou serviço que possuem saldos de fundos suficientes para cobrir a obrigação solicitada. Quando um orçamento associado a um fundo for aumentado ou criado, os revisores para os clientes na lista de espera serão alertados para que possam enviar novamente as solicitações de obrigação para financiamento. Se bem-sucedido, os revisores podem remover o cliente da lista de espera.

As entradas da lista de espera podem ser removidas e expiradas. A propriedade de requisição Data de Validade da Lista de Espera configura o número de dias após a criação da entrada da lista de espera em que ela será expirada. Por exemplo, quando esta propriedade é configurada como 5, uma entrada na lista de espera será expirada 5 dias após sua data de criação. Os administradores do fundo necessitam de acesso seguro às propriedades de requisição para configurar esta data. Para obter informações adicionais sobre propriedades de requisição e segurança, consulte o Guia de Administração do Cúram.

Para entradas na lista de espera expiradas, um log de transações do caso é criado do tipo 'Expiração da Lista de Espera de Fundos'. O sistema ajusta automaticamente as posições na lista de espera para o restante de entradas na lista de espera para refletir uma entrada expirada ou removida. Um histórico de status da lista de espera é mantido para cada entrada na lista de espera. A tabela a seguir descreve os status da lista de espera.

*Tabela 1. Descrição dos Status da Lista de Espera*.

Esta tabela descreve status da lista de espera.

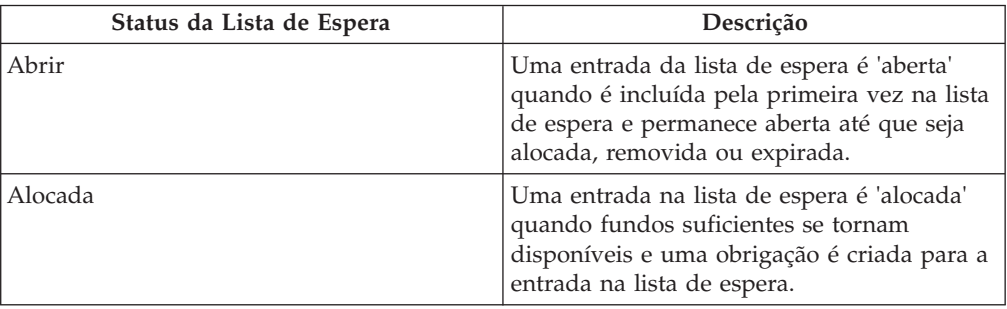

<span id="page-16-0"></span>*Tabela 1. Descrição dos Status da Lista de Espera (continuação)*.

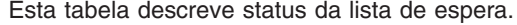

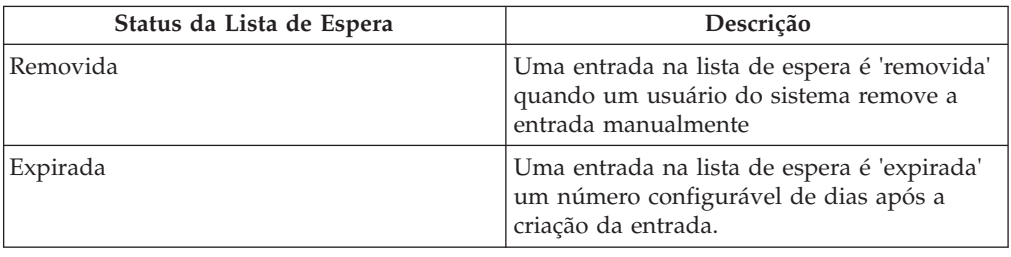

## **Conclusão**

## **Resumo dos Conceitos Principais**

A seguir há um resumo dos principais conceitos cobertos neste guia:

- v Os fundos são orçados com base no fundo do ano fiscal.
- v Os fundos podem ser associados a produtos e serviços, tornando-os, assim, disponíveis para associação às transações financeiras relacionadas a esses produtos e serviços.
- v Os conjuntos de regras de financiamento fornecem a lógica para avaliação e seleção do fundo dos anos fiscais para uso em obrigações. Esses conjuntos de regras são associados aos produtos e serviços.
- Os itens de linha do fundo de ano fiscal são criados quando o orçamento é definido pela primeira vez. Um ajuste de orçamento é criado em qualquer momento em que este orçamento for ajustado.
- v Uma obrigação é criada sempre que um fundo de ano fiscal for obrigado em relação a um cliente.

## **Cenário de Negócios de Amostra**

Uma família no recebimento de assistência pública solicita serviços de assistência infantil. A agência SEM definiu serviços de assistência infantil específicos para destinatários de assistência pública ou customizou o conjunto de regras de fundos de amostra pronto para utilização do cliente para avaliar o status da assistência pública de um cliente como parte da seleção de fundos.

Um responsável pelo caso de assistência infantil define um plano de assistência, especificando os serviços de assistência infantil a serem fornecidos às crianças elegíveis na família. O responsável pelo caso aprova o item de planejamento e o Funded Program Management é chamado por esse processo.

O sistema identifica uma lista de potenciais fundos aos quais o serviço pode ser associado, por exemplo, fundo Federal TANF, State Assistance Fund e um fundo City Assistance. Em seguida, os fundos são classificados com base em uma prioridade de gastos, por exemplo, (1) fundo State Assistance, (2) fundo TANF e (3) fundo City Assistance, e avaliados para determinar se existem fundos suficientes para obrigar o serviço de assistência infantil.

Os fundos State Assistance não possuem fundos suficientes; entretanto, há fundos suficientes para o fundo TANF e o fundo City Assistance. O fundo TANF, com maior prioridade, é selecionado para a obrigação. Uma obrigação é criada em relação ao fundo TANF para o custo esperado do item de linha do plano de

assistência infantil e uma indicação de êxito é retornada para o módulo de assistência infantil.

## <span id="page-18-0"></span>**Avisos**

Essas informações foram desenvolvidas para produtos e serviços oferecidos nos Estados Unidos. É possível que a IBM não ofereça em outros países os produtos, serviços ou recursos discutidos neste documento. Consulte o representante IBM local para obter informações sobre os produtos e serviços disponíveis atualmente em sua área. Qualquer referência a produtos, programas ou serviços IBM não significa que somente produtos, programas ou serviços IBM possam ser utilizados. Qualquer produto, programa ou serviço funcionalmente equivalente, que não infrinja nenhum direito de propriedade intelectual da IBM poderá ser utilizado. Entretanto, a avaliação e verificação da operação de qualquer produto, programa ou serviço não IBM são de responsabilidade do Cliente. A IBM pode ter patentes ou solicitações de patentes pendentes relativas a assuntos descritos nesta publicação. O fornecimento dessa publicação não concede ao Cliente nenhuma licença para essas patentes. Pedidos de licença devem ser enviados, por escrito para

Gerência de Relações Comerciais e Industriais da IBM Brasil

Av. Pasteur 138-146

Botafogo

Rio de Janeiro, RJ

CEP 22290-240

Para pedidos de licença relacionados a informações de DBCS (Conjunto de Caracteres de Byte Duplo), entre em contato com o Departamento de Propriedade Intelectual da IBM em seu país ou envie pedidos de licença, por escrito, para:

Intellectual Property Licensing

Legal and Intellectual Property Law.

IBM Japan Ltd.

19-21, Nihonbashi-Hakozakicho, Chuo-ku

Tokyo 103-8510, Japan

O parágrafo a seguir não se aplica ao Reino Unido ou qualquer outro país em que tais disposições não estejam de acordo com a legislação local: A INTERNATIONAL BUSINESS MACHINES CORPORATION FORNECE ESTA PUBLICAÇÃO "NO ESTADO EM QUE SE ENCONTRA", SEM GARANTIA DE NENHUM TIPO, SEJA EXPRESSA OU IMPLÍCITA, INCLUINDO, MAS A ELAS NÃO SE LIMITANDO, AS GARANTIAS IMPLÍCITAS DE NÃO INFRAÇÃO, COMERCIALIZAÇÃO OU ADEQUAÇÃO A UM DETERMINADO PROPÓSITO. Alguns países não permitem a exclusão de garantias expressas ou implícitas em certas transações; portanto, essa disposição pode não se aplicar ao Cliente.

Estas informações podem incluir imprecisões técnicas ou erros tipográficos. Periodicamente, são feitas alterações nas informações aqui contidas; tais alterações serão incorporadas em futuras edições desta publicação. A IBM pode fazer aperfeiçoamentos e/ou alterações nos produtos ou programas descritos nesta publicação a qualquer momento sem aviso prévio.

Referências nestas informações a Web sites não IBM são fornecidas apenas por conveniência e não representam de forma alguma um endosso a esses Web sites. Os materiais contidos nesses Web sites não fazem parte dos materiais deste produto IBM e a utilização desses Web sites é de inteira responsabilidade do Cliente.

A IBM pode utilizar ou distribuir as informações fornecidas da forma que julgar apropriada sem incorrer em qualquer obrigação para com o Cliente. Licenciados deste programa que desejam obter informações adicionais sobre este assunto com o objetivo de permitir: (i) a troca de informações entre programas criados independentemente e outros programas (incluindo este) e (ii) a utilização mútua das informações trocadas, devem entrar em contato com:

Gerência de Relações Comerciais e Industriais da IBM Brasil

AV. Pasteur, 138-146

Botafogo

Rio de Janeiro, RJ

CEP 22290-240

Tais informações podem estar disponíveis, sujeitas a termos e condições apropriadas, incluindo, em alguns casos, o pagamento de uma taxa.

O programa licenciado descrito nesta publicação e todo o material licenciado disponível são fornecidos pela IBM sob os termos do Contrato com o Cliente IBM, do Contrato de Licença de Programa Internacional IBM ou de qualquer outro contrato equivalente.

Quaisquer dados de desempenho contidos aqui foram determinados em ambientes controlados. Portanto, os resultados obtidos em outros ambientes operacionais poderão variar significativamente. Algumas medidas podem ter sido tomadas em sistemas de nível de desenvolvimento e não há garantia de que estas medidas serão iguais em sistemas geralmente disponíveis. Além disso, algumas medidas podem ter sido estimadas por dedução. O resultado real pode variar. Os usuários deste documento devem verificar os dados aplicáveis para seus ambientes específicos.

As informações relativas a produtos não IBM foram obtidas junto aos fornecedores dos respectivos produtos, de seus anúncios publicados ou de outras fontes disponíveis publicamente.

A IBM não testou estes produtos e não pode confirmar a precisão de seu desempenho, compatibilidade nem qualquer outra reivindicação relacionada a produtos não-IBM. Dúvidas sobre a capacidade de produtos não-IBM devem ser encaminhadas diretamente a seus fornecedores.

Todas as declarações relacionadas aos objetivos e intenções futuras da IBM estão sujeitas a alterações ou cancelamento sem aviso prévio e representam apenas metas e objetivos.

<span id="page-20-0"></span>Todos os preços da IBM mostrados são preços de varejo sugeridos pela IBM, são atuais e estão sujeitos a alteração sem aviso. Os preços de revendedor podem variar.

Estas informações foram projetadas apenas com o propósito de planejamento. As informações deste documento estão sujeitas a alterações antes da disponibilização para comércio dos produtos descritos.

Estas informações contêm exemplos de dados e relatórios utilizados nas operações diárias de negócios. Para ilustrá-los da forma mais completa possível, os exemplos incluem nomes de indivíduos, empresas, marcas e produtos. Todos esses nomes são fictícios e qualquer semelhança com nomes e endereços utilizados por uma empresa real é mera coincidência.

#### LICENÇA DE COPYRIGHT:

Estas informações contêm programas de aplicativos de amostra na linguagem fonte, ilustrando as técnicas de programação em diversas plataformas operacionais. Você pode copiar, modificar e distribuir esses programas de exemplo sem a necessidade de pagar à IBM, com objetivos de desenvolvimento, utilização, marketing ou distribuição de programas aplicativos em conformidade com a interface de programação do aplicativo para a plataforma operacional para a qual os programas de exemplo são criados. Esses exemplos não foram testados completamente em todas as condições. Portanto, a IBM não pode garantir ou implicar a confiabilidade, manutenção ou função destes programas. Os programas de exemplo são fornecidos "NO ESTADO EM QUE SE ENCONTRAM", sem garantia de nenhum tipo. A IBM não se responsabiliza por qualquer dano proveniente do uso desses programas de amostra.

Cada cópia ou parte deste programas de exemplo ou qualquer trabalho derivado deve incluir um aviso de direitos autorais com os dizeres:

© (nome da empresa) (ano). Partes deste código são derivadas dos Programas de Exemplo da IBM Corp.

© Copyright IBM Corp. \_enter the year or years\_. Todos os direitos reservados.

Se estas informações estiverem sendo exibidas em formato eletrônico, as fotografias e ilustrações coloridas podem não aparecer.

#### **Considerações de Política de Privacidade**

Os produtos de Software IBM, incluindo soluções de software como serviço ("Ofertas de Software") podem usar cookies ou outras tecnologias para coletar informações de uso do produto, ajudar a melhorar a experiência do usuário final, ajudar a customizar as interações com o usuário final ou para outros fins. Em muitos casos, nenhuma informação de identificação pessoal é coletada pelas Ofertas de Software. Algumas de nossas Ofertas de Software podem ajudá-lo a coletar informações de identificação pessoal. Se esta Oferta de Software usar cookies para coletar informações de identificação pessoal, serão estabelecidas abaixo informações específicas sobre o uso de cookies por parte desta oferta.

Dependendo das configurações implementadas, esta Oferta de Software poderá usar cookies de sessão ou outras tecnologias semelhantes que coletam nomes dos usuários, senhas ou outras informações de identificação pessoal para fins de gerenciamento de sessão, autenticação, aprimoramento da usabilidade do usuário, <span id="page-21-0"></span>configuração de conexão única e/ou outros fins de rastreamento de uso e/ou funcionais. Esses cookies ou outras tecnologias semelhantes não podem ser desativados.

Se as configurações implementadas por esta Oferta de Software permitirem a você, como cliente, coletar informações de identificação pessoal de usuários finais por meio de cookies e outras tecnologias, procure obter conselhos legais quanto às leis aplicáveis a essa coleta de dados, incluindo requisitos sobre avisos e consentimento.

Para obter informações adicionais sobre o uso de diversas tecnologias, incluindo cookies, para esses fins, consulte a Política de Privacidade da IBM em <http://www.ibm.com/privacy> e a Declaração de Privacidade Online da IBM em <http://www.ibm.com/privacy/details> nas seções intituladas "Cookies, Web Beacons e Outras Tecnologias" e "Produtos de Software IBM e Declaração de Privacidade do Software como Serviço" em http://www.ibm.com/software/info/ product-privacy.

#### **Marcas Registradas**

IBM, o logotipo IBM e ibm.com são marcas ou marcas registradas da International Business Machines Corp., registradas em várias jurisdições no mundo todo. Outros nomes de produtos e serviços podem ser marcas registradas da IBM ou de outras empresas. Uma lista atual de marcas registradas da IBM está disponível na web em "Copyright and trademark information" em [http://www.ibm.com/legal/us/en/](http://www.ibm.com/legal/us/en/copytrade.shtml) [copytrade.shtml.](http://www.ibm.com/legal/us/en/copytrade.shtml)

Outros nomes podem ser marcas registradas de seus respectivos proprietários. Outros nomes de empresas, produtos e serviços podem ser marcas registradas ou marcas de serviço de terceiros.

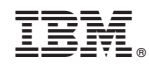

Impresso no Brasil